# **Corporate Online New Zealand Additional Office Establishment form**

## Westpac New Zealand Limited (Westpac or WNZL).

The terms and conditions for Corporate Online are contained in the 'Corporate Online Terms and Conditions' book. Handwritten forms will not be accepted.

**1.** Office detail

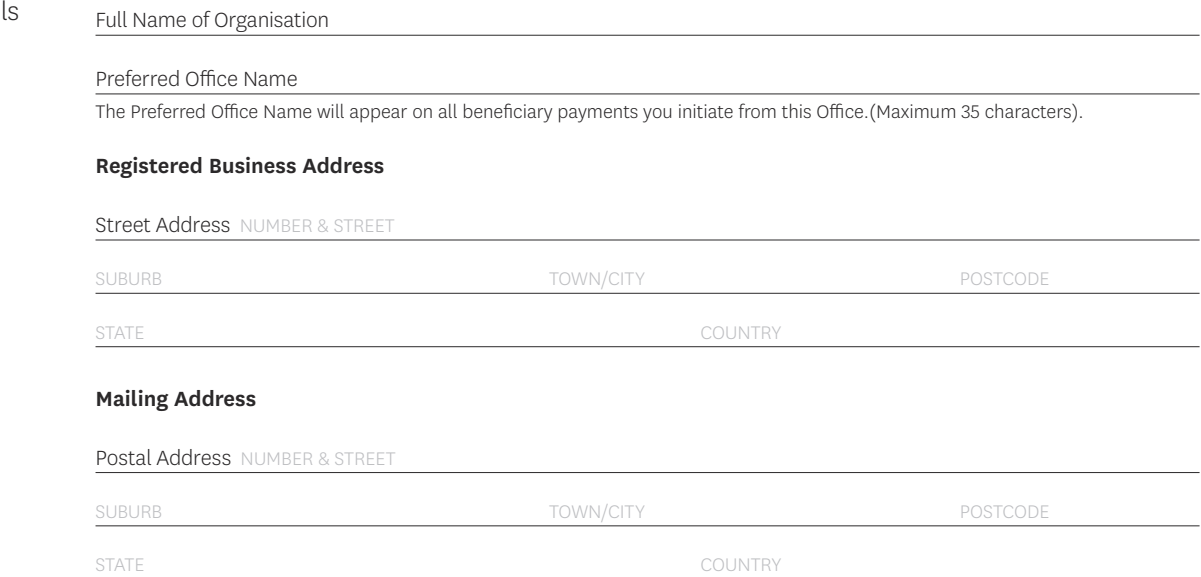

Welcome letters, Tokens and Passwords are Express Posted to the above mailing address. A PO Box is recommended as your mail address (for New Zealand and Australia only).

### **Billing Account Details**

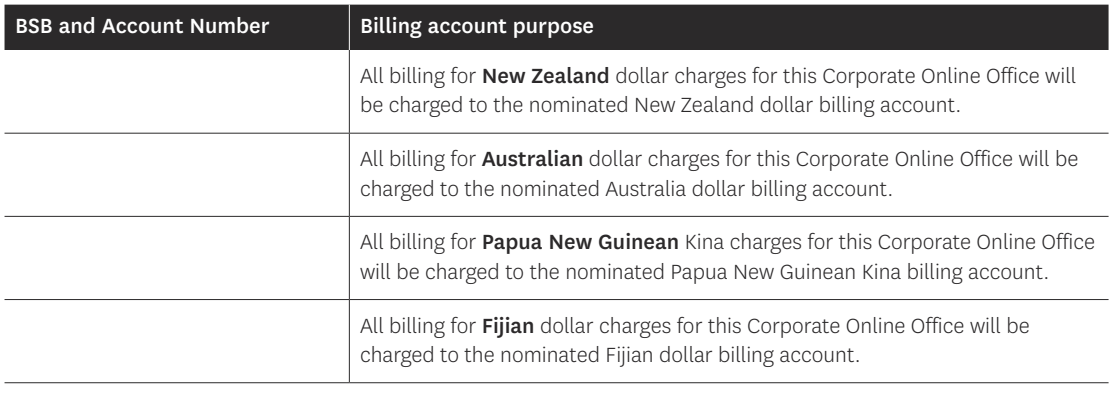

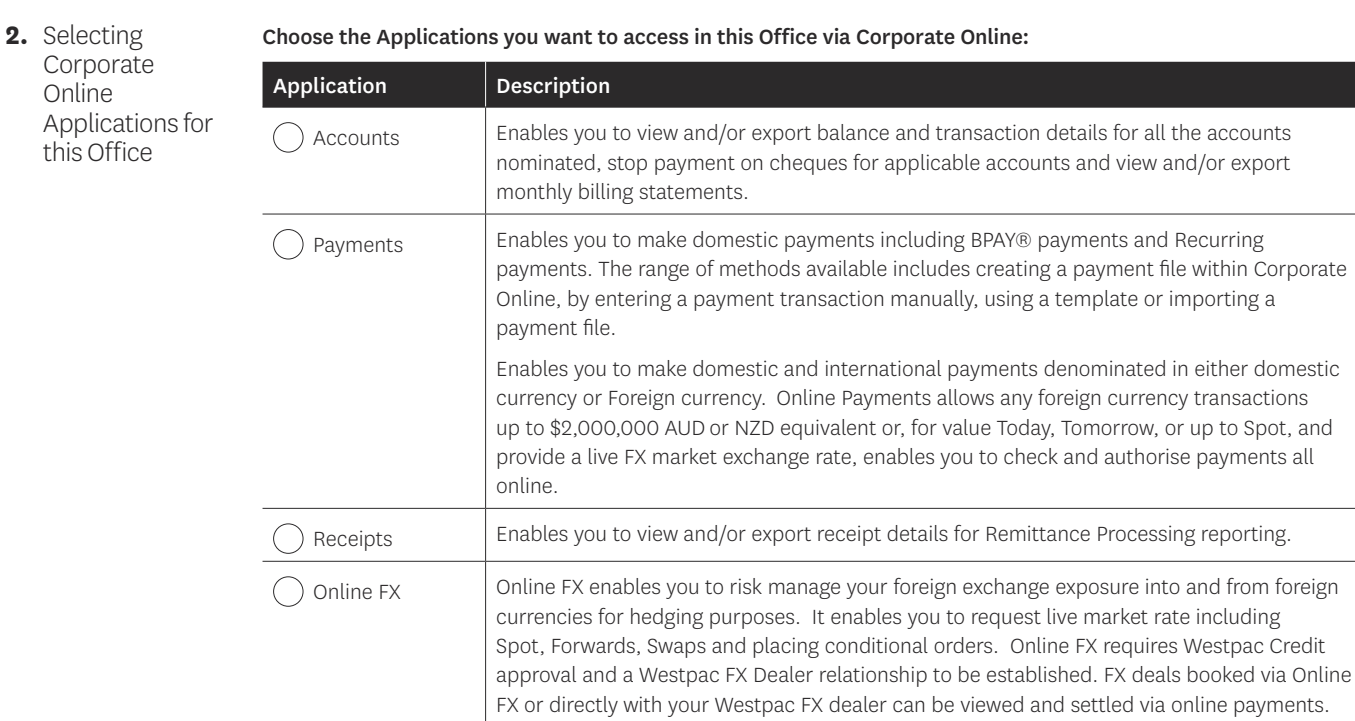

Westpac Banking Corporation (acting through its New Zealand branch) ABN 33 007 457 141, incorporated in Australia, is the provider of international payments, trade finance, foreign exchange and derivatives products and services available to New Zealand customers.

**3.** Account(s) to be accessed via Corporate Online for this Office

#### Nominate Accounts for this Office:

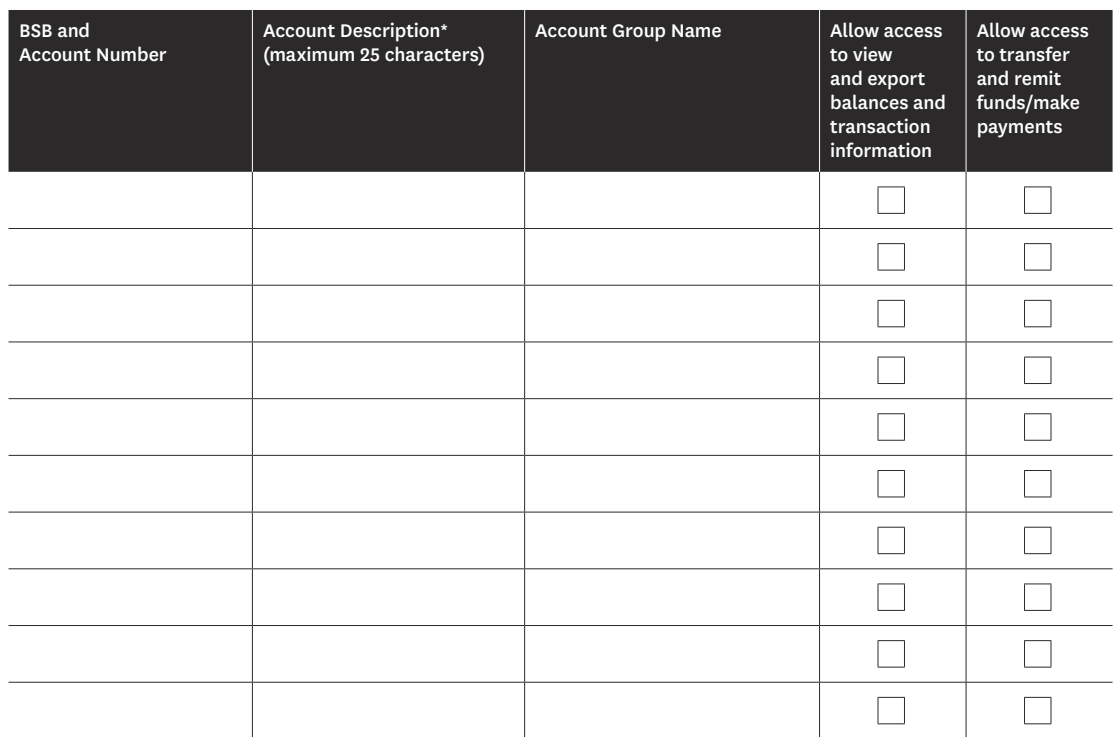

Account Description will be used for displaying the account in Corporate Online. Administrators can amend this description after establishment.

#### **Trade Finance Agreement**

Do you want to access Trade Finance for this Office within the Payment application?  $\bigcirc$  Yes  $\bigcirc$  No

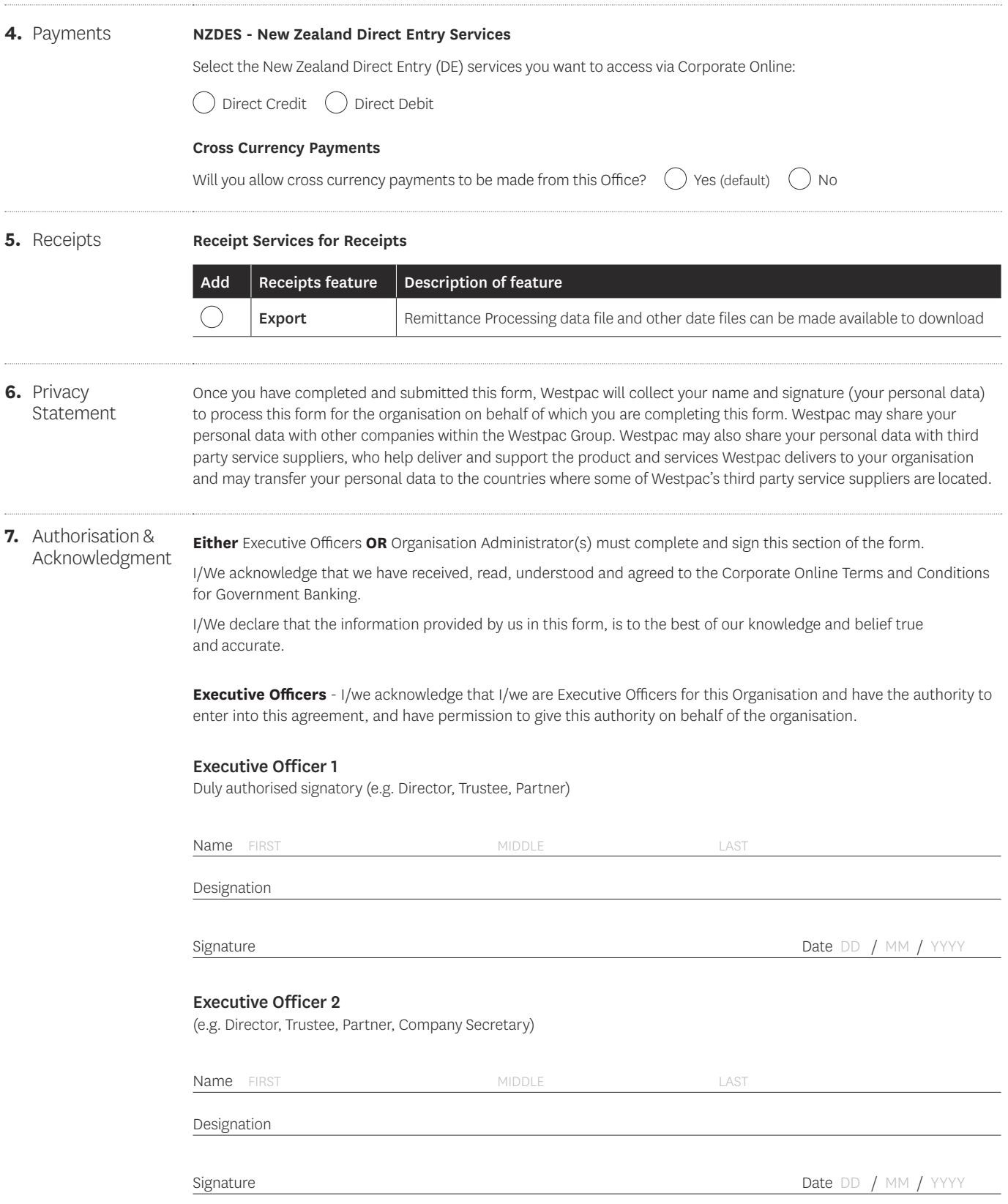

## **OR**

**Administrators** - I/we request the above changes be made to the Organisation's Corporate Online set up.

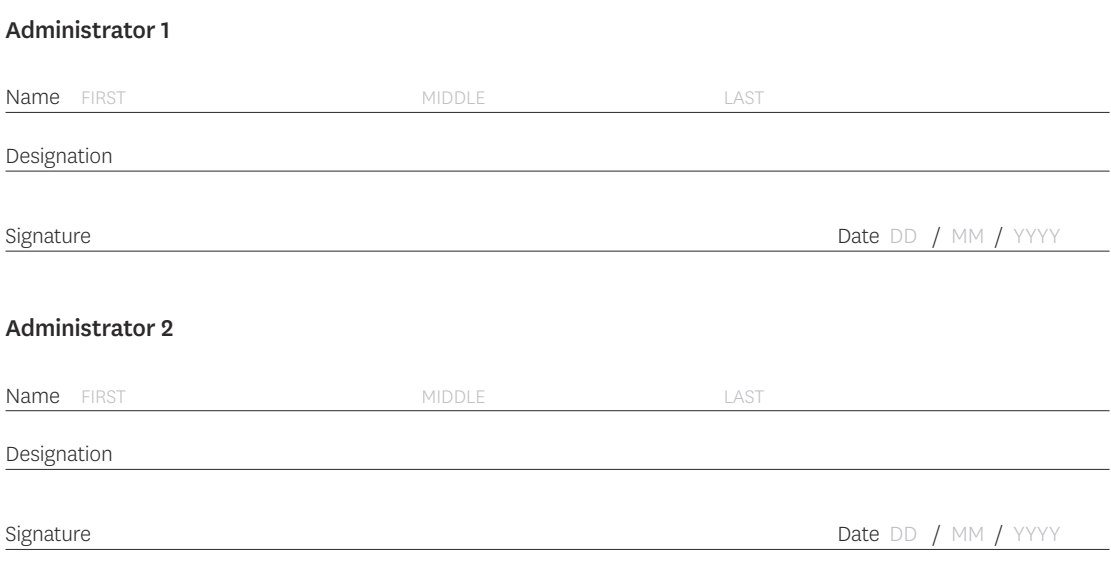